# Human Centric Machine Learning Infrastructure

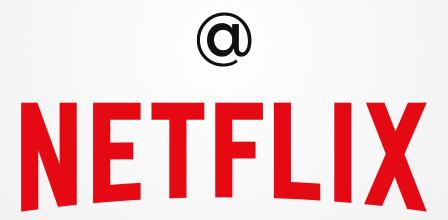

**Ville Tuulos** 

QCon SF, November 2018

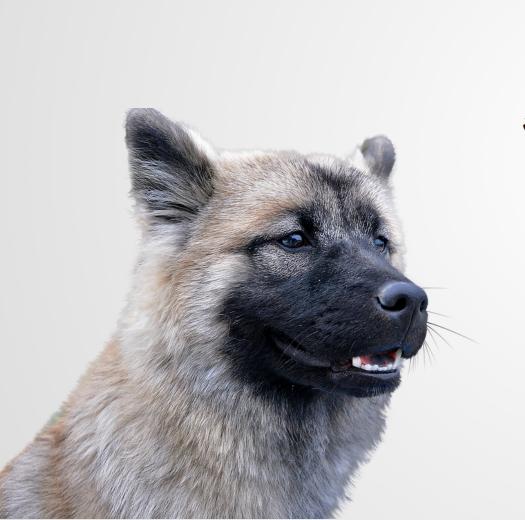

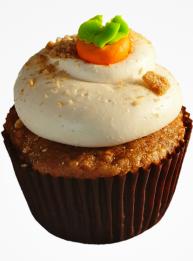

Meet Alex, a new chief data scientist at Caveman Cupcakes

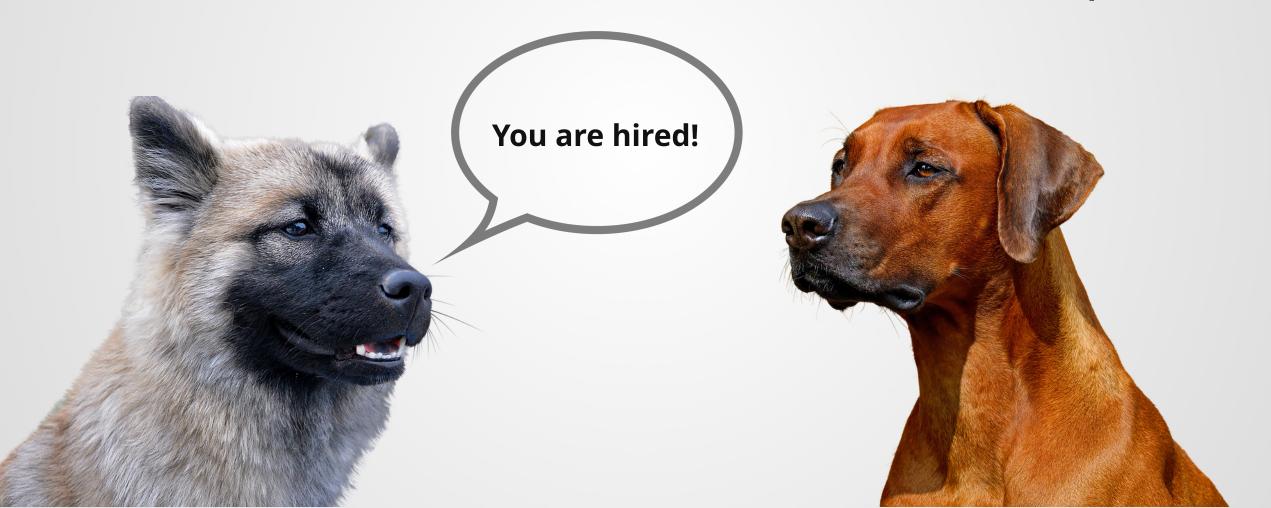

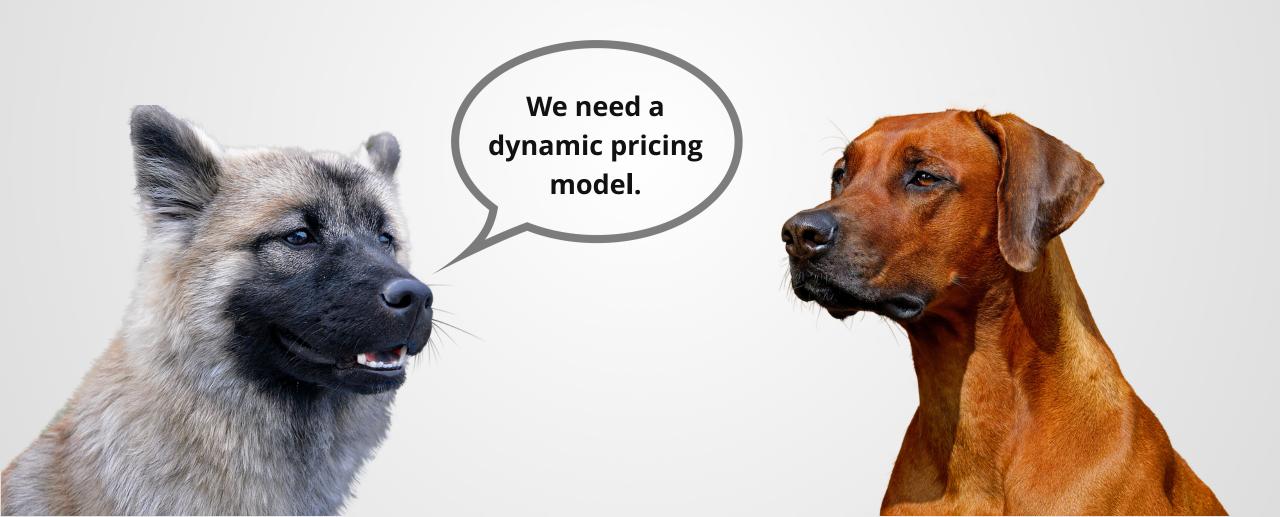

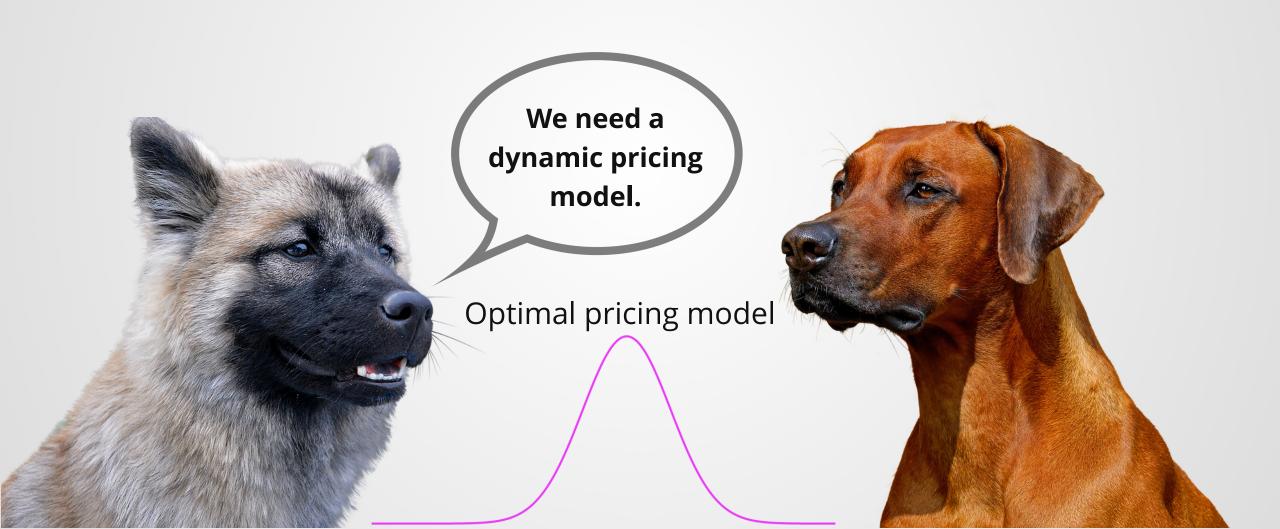

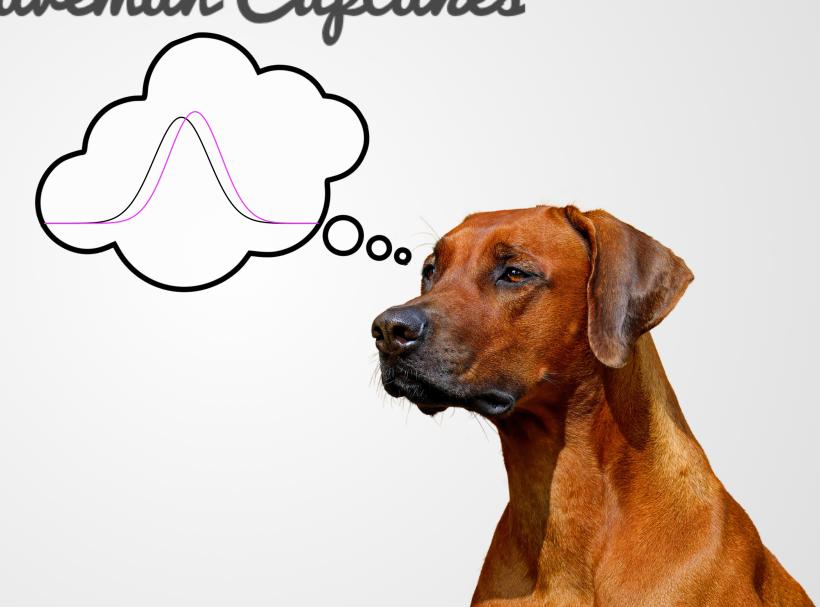

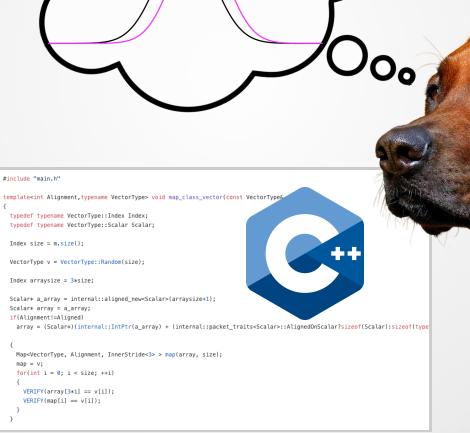

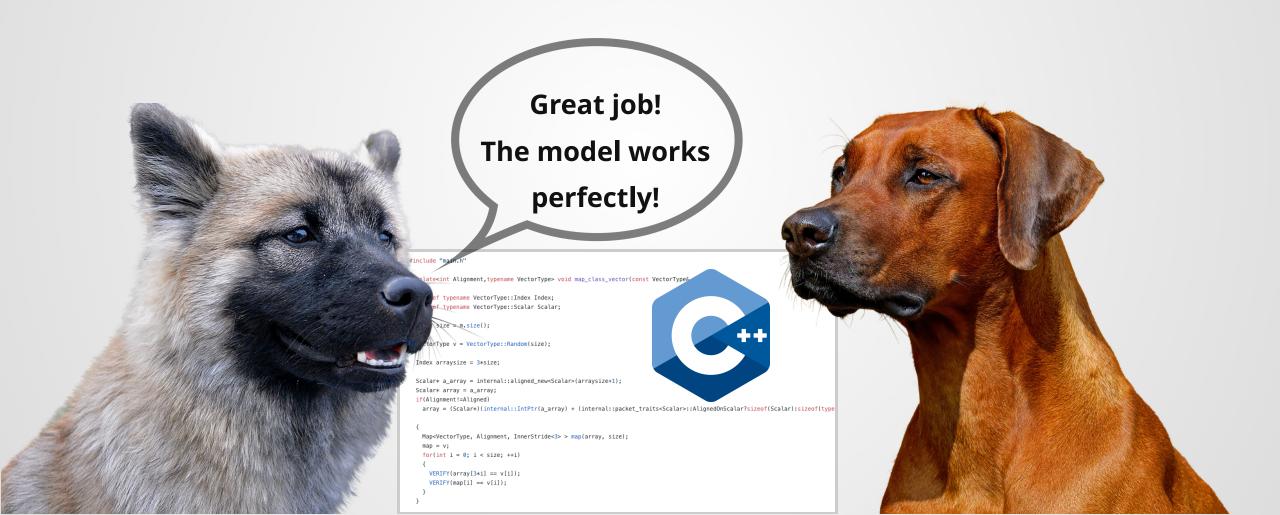

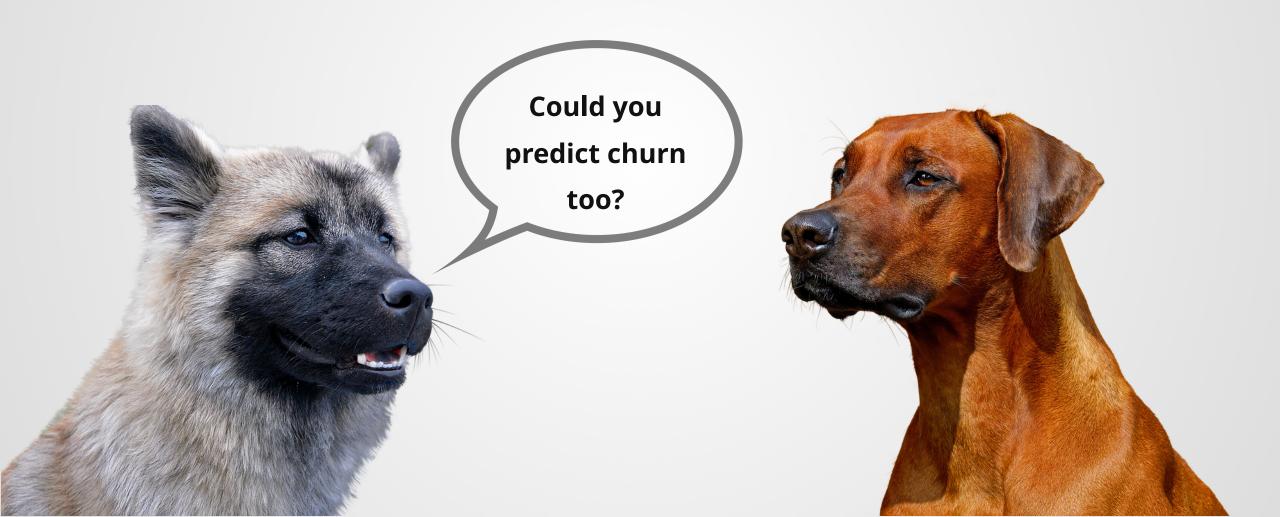

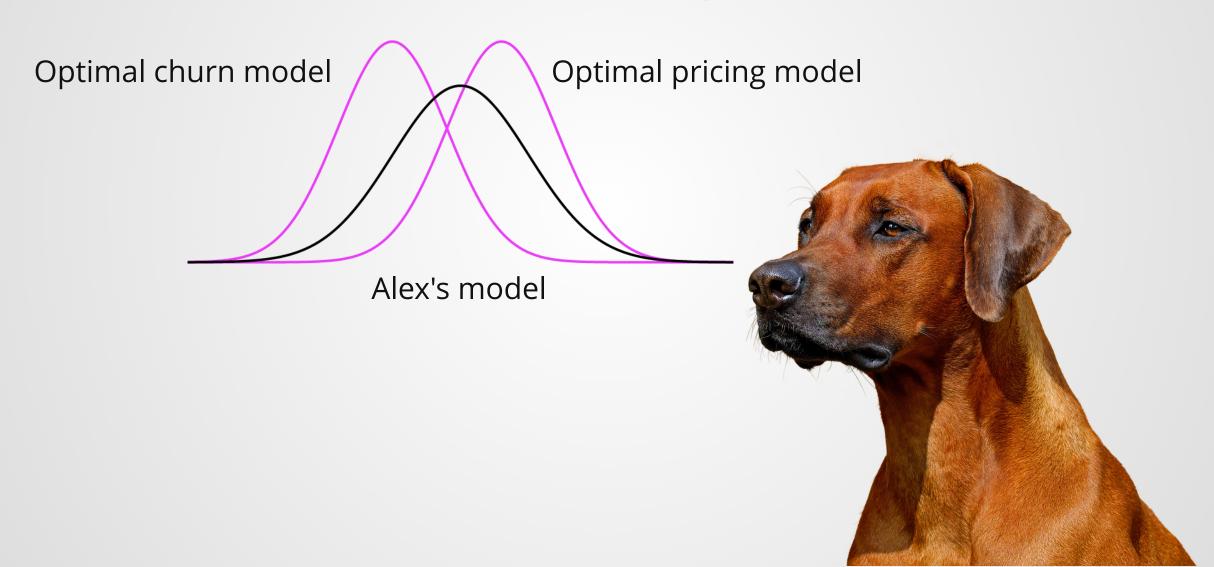

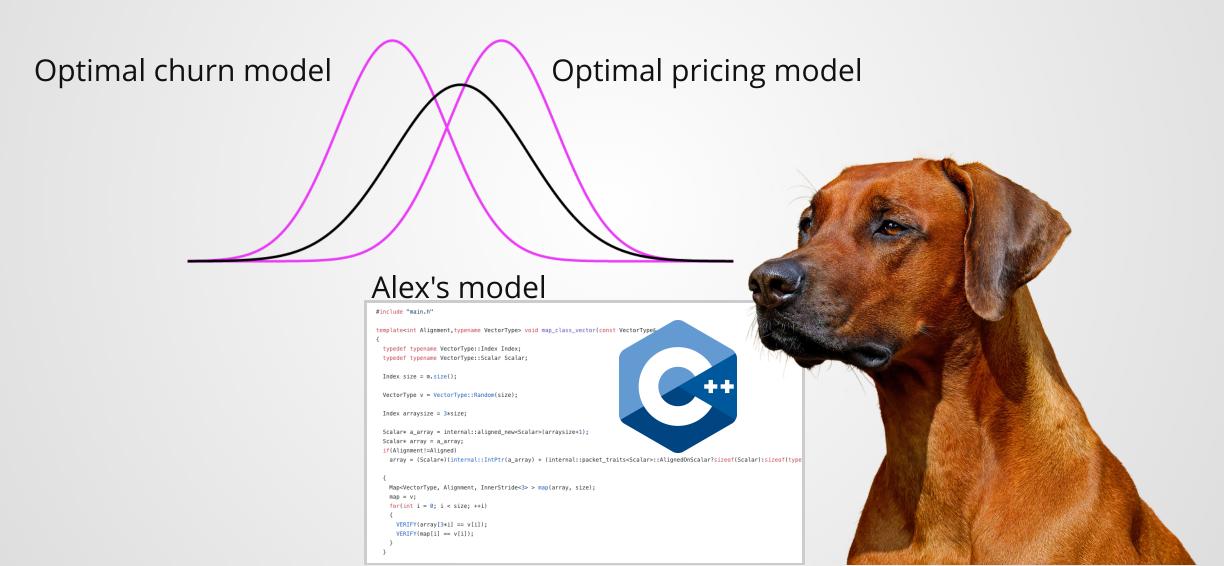

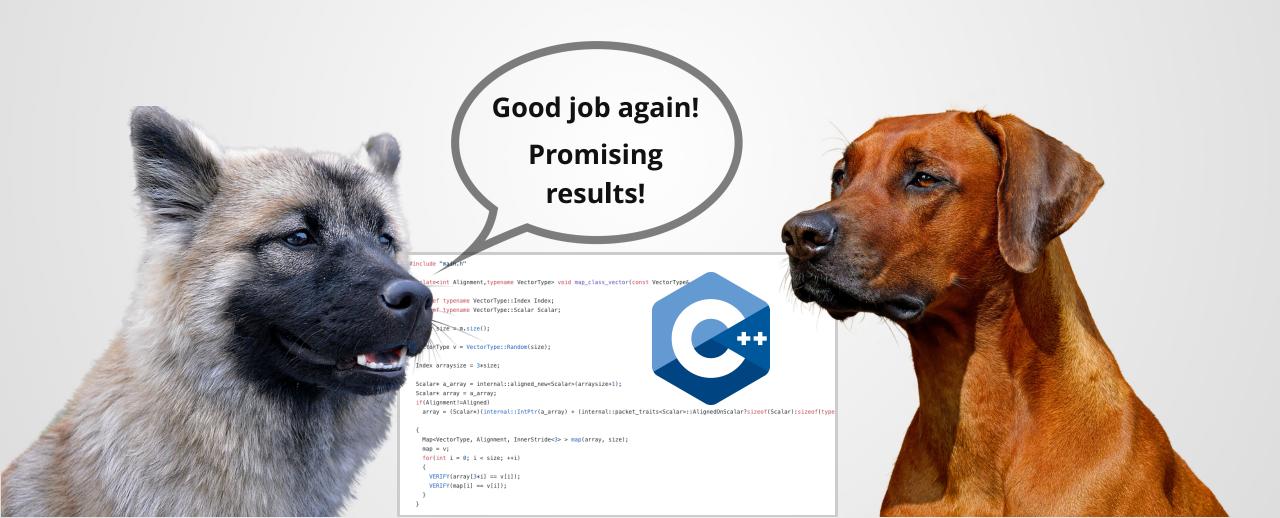

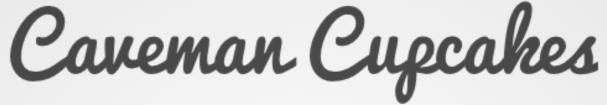

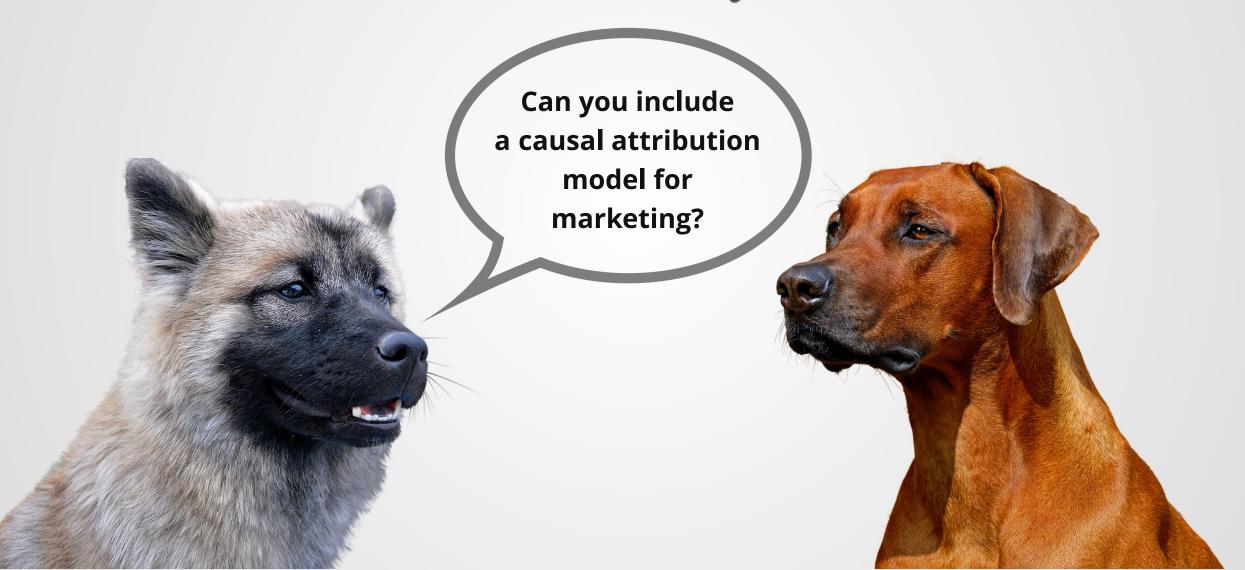

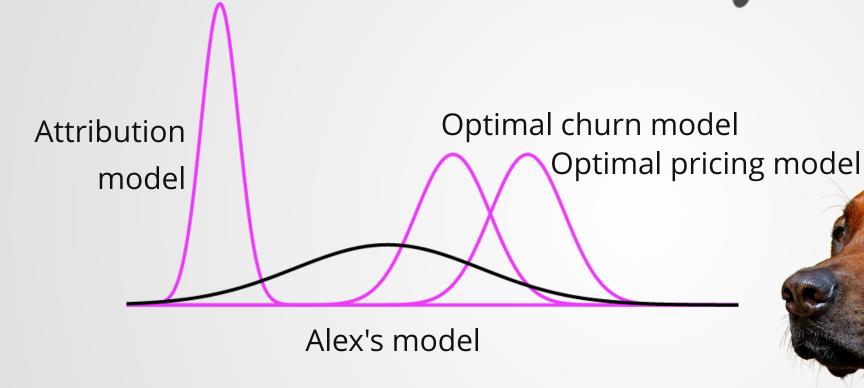

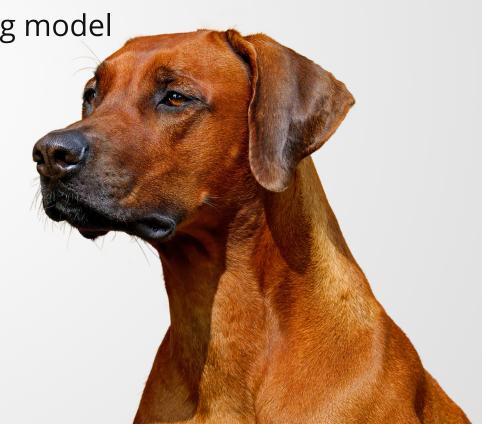

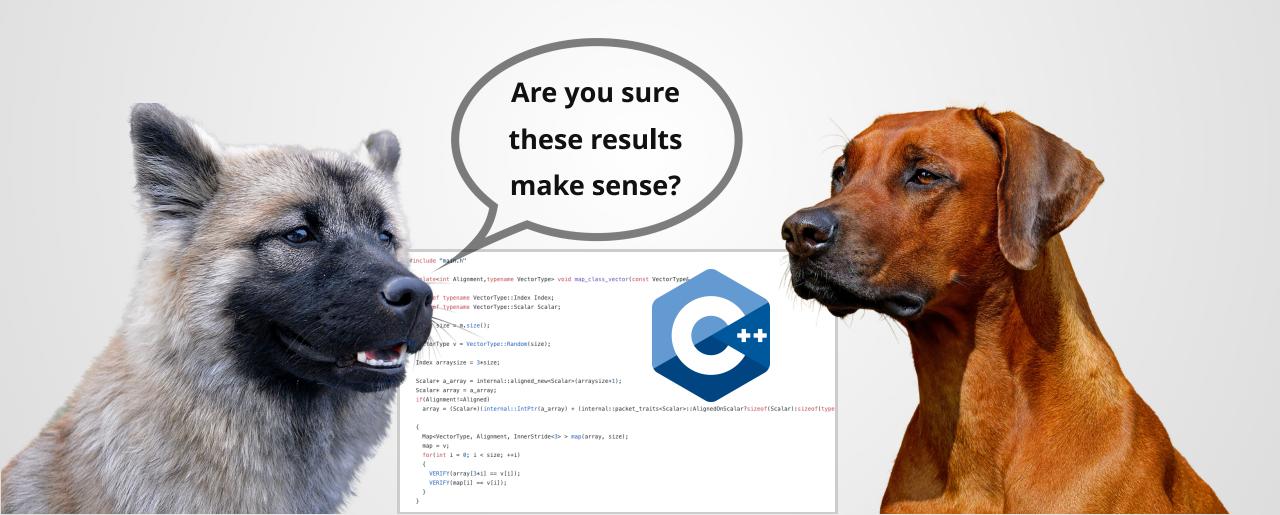

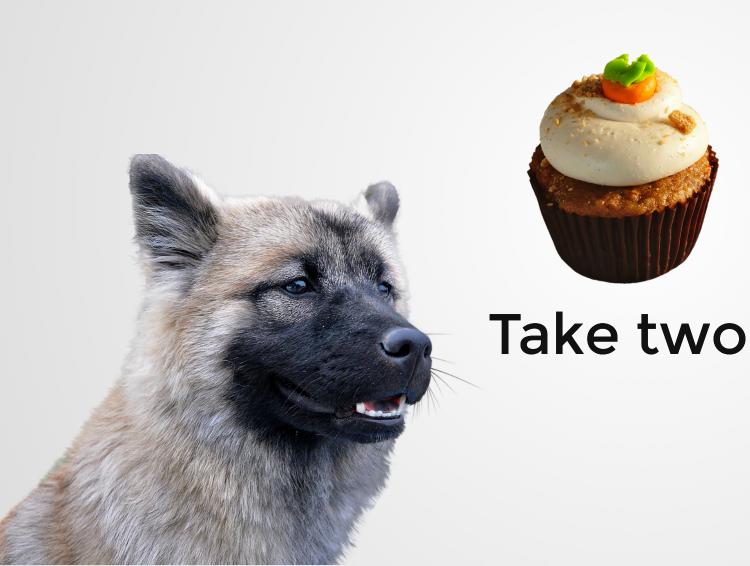

Meet the new data science team at Caveman Cupcakes

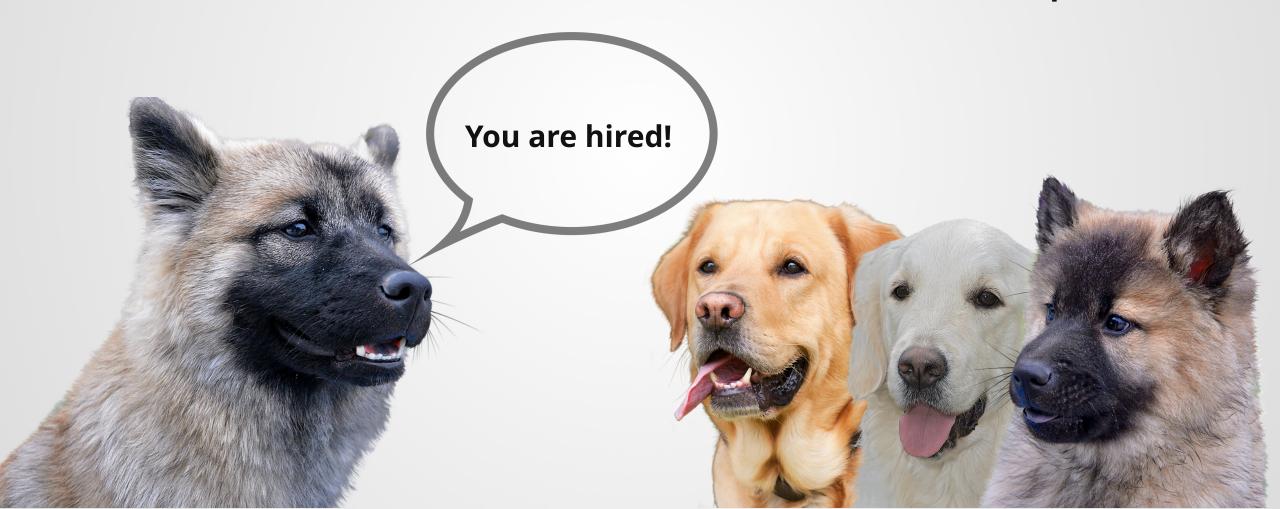

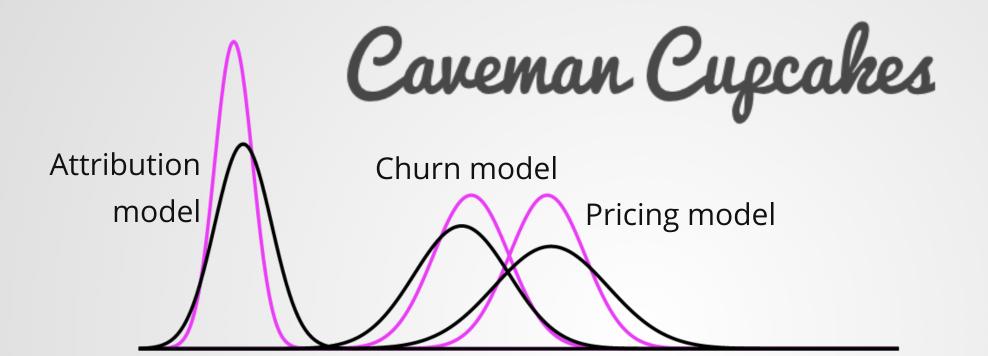

```
def train simple gbrt(self):
   Train a GBRT model with your best guess parameters
                                                                clean_data_set <- function(self) {
   from sklearn import ensemble
   from sklearn.model_selection import train_test_split
                                                                  suppressPackageStartupMessages(library(data.table))
                                                                  data <- self$data %>%
   x_train , x_test , y_train , y_test = train_test_split(
                                                                    py to r() %>%
          self.features, self.labels, test size = 0.20, random state
                                                                    data.table()
   self.x_test = x_test
   self.y_test = y_test
                                                                  data[, c("date", "id") := NULL]
                                                                  char_cols <- names(data)[(sapply(data, class) == "character")]</pre>
   estimator = ensemble.GradientBoostingRegressor(
                                                                  for (col in char_cols) set(data, j = col, value = factor(data[[col]]))
      n_estimators = 300, max_depth = 4, min_samples_split = 2, lear
                                                                  self$labels <- data[, price] %>%
                                                                   r to py()
   estimator.fit(x_train, y_train)
                                                                  self$features <- data[, !"price", with = FALSE] %>%
   self.first_estimator = estimator
   self.next(self.param_search)
                                                                 parameter_grid <- function(self) {
                                                                  parameters <- list(
def param_search(self):
                                                                    n.trees = 100 * 1:3,
   Enumerate the list of paramet
                                                                    shrinkage = .01,
                                                                    interaction.depth = c(5, 10),
                                                                    n.minobsinnode = 1:3
   from sklearn.model_selection import
   self.parameter_grid = ParameterGrid({
                                                                  parameter_grid <- expand.grid(parameters) %>%
       'n_estimators':[400, 500],
                                                                    split(1:nrow(.))
        'learning rate': [0.1, 0.05],
                                                                  names(parameter_grid) <- NULL
       'max depth':[6, 4],
                                                                  self$parameters <- parameter_grid
   self.next(self.fit_gbrt_for_given_param, foreach='parameter_grid')
```

#### VS

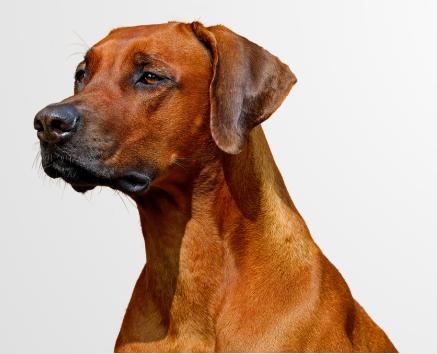

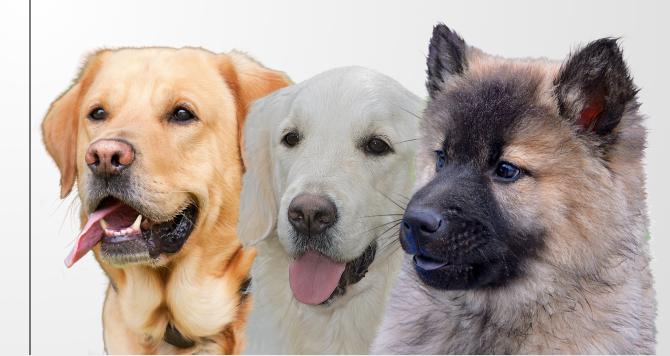

#### VS

#### the human is the bottleneck

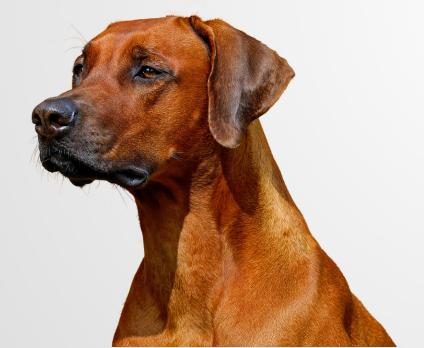

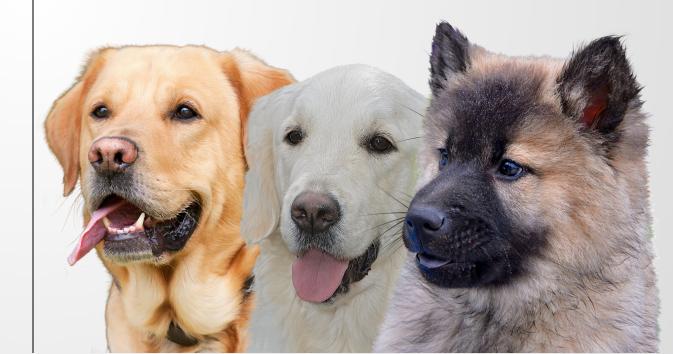

#### VS

#### the human is the bottleneck

#### the human is the bottleneck

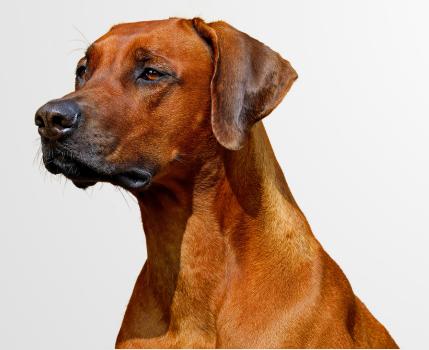

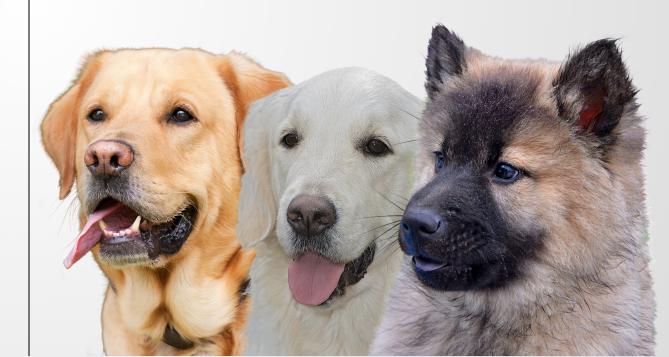

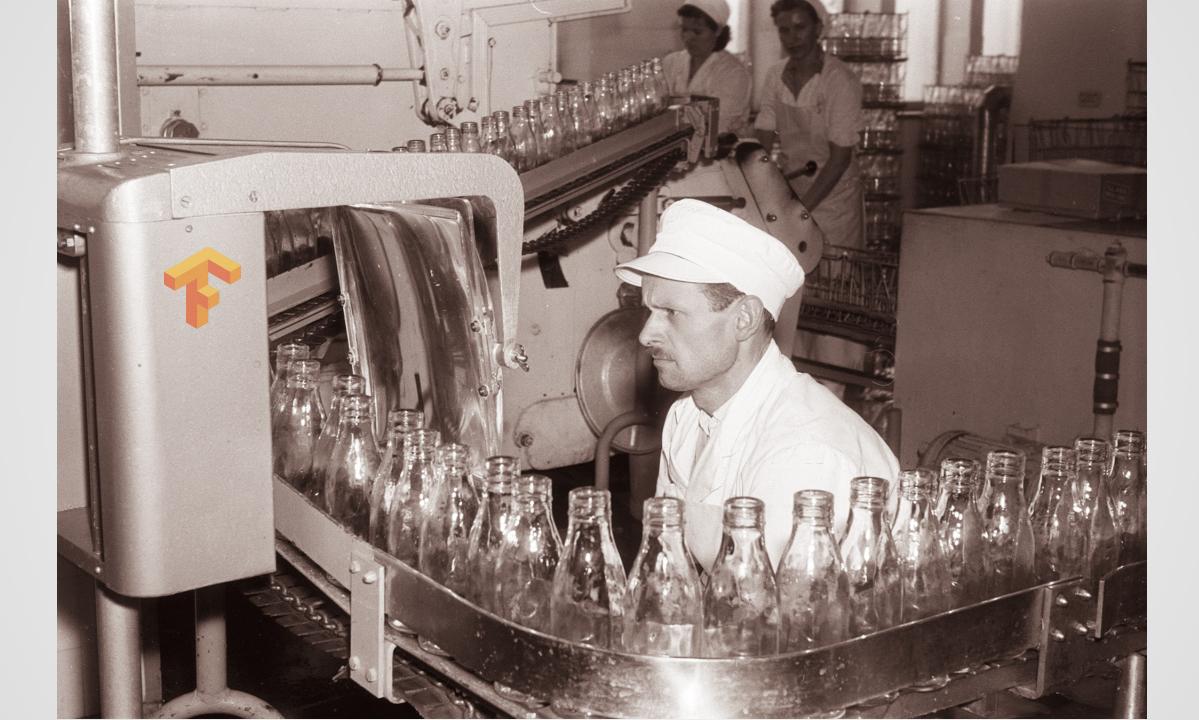

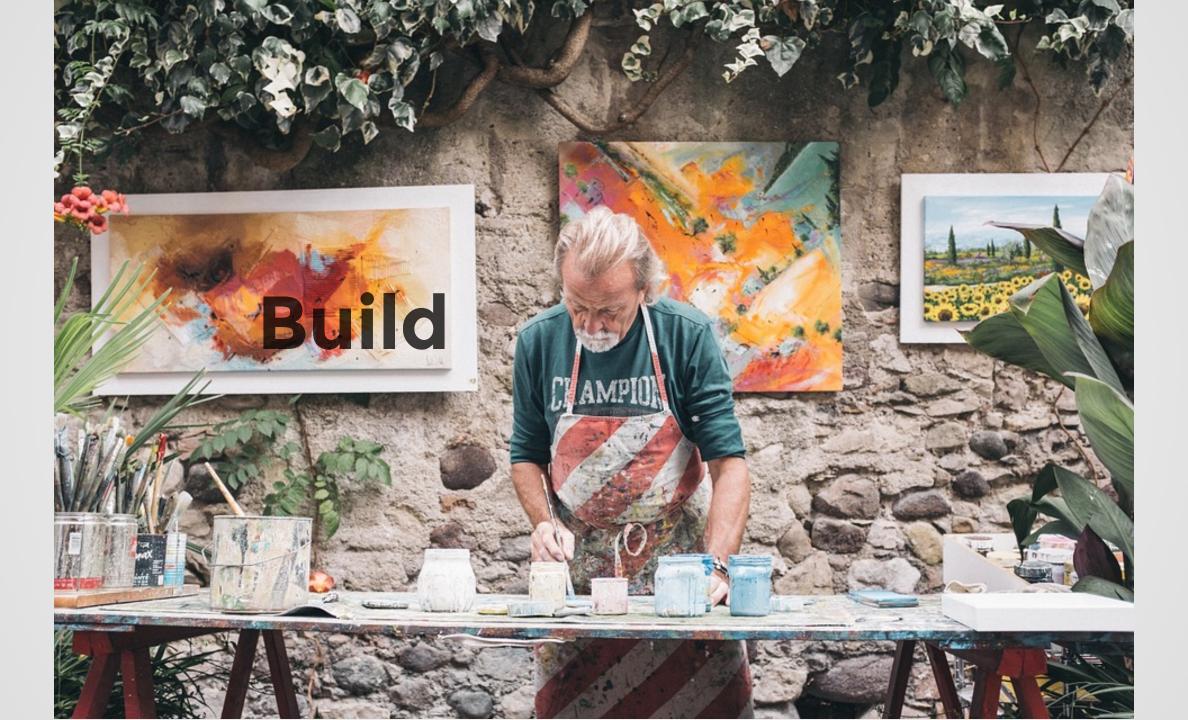

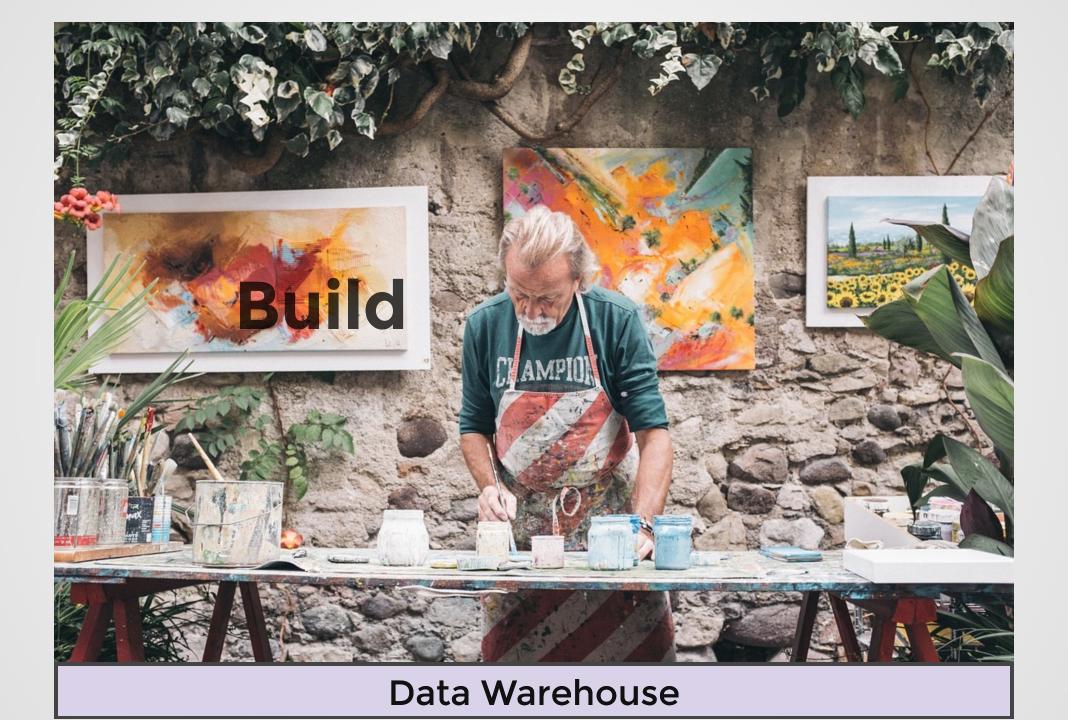

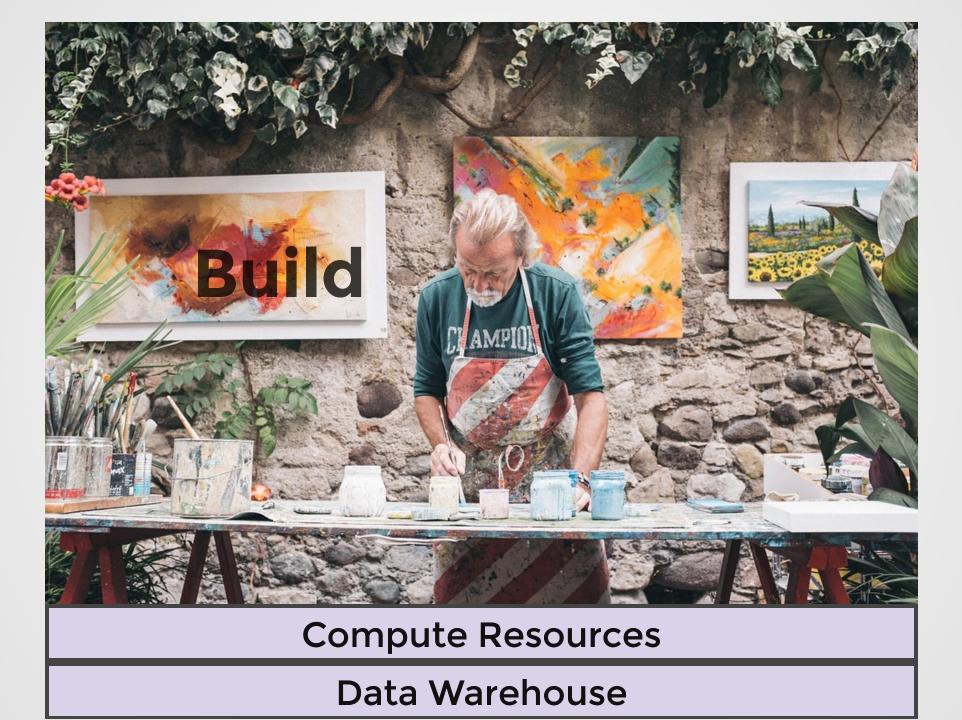

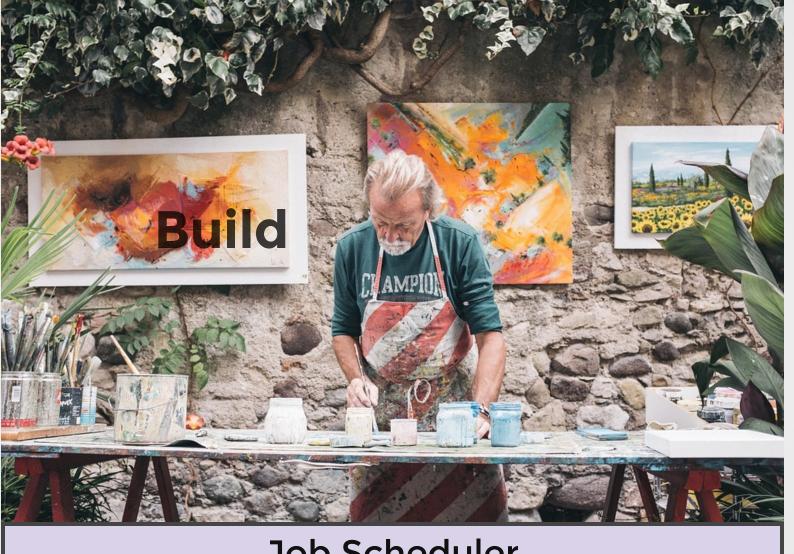

**Job Scheduler** 

**Compute Resources** 

**Data Warehouse** 

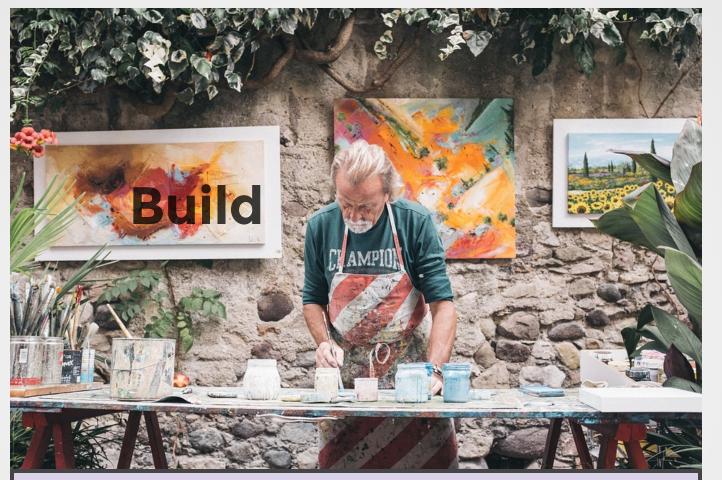

Versioning

**Job Scheduler** 

**Compute Resources** 

**Data Warehouse** 

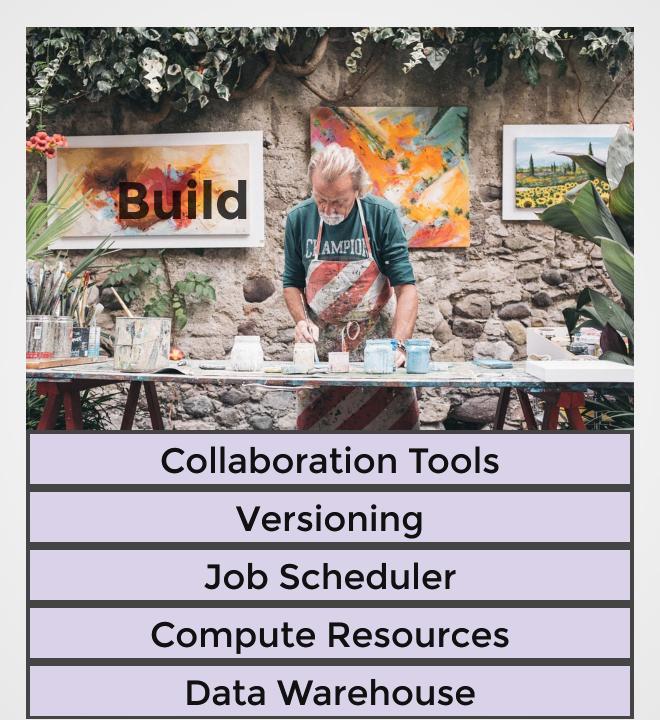

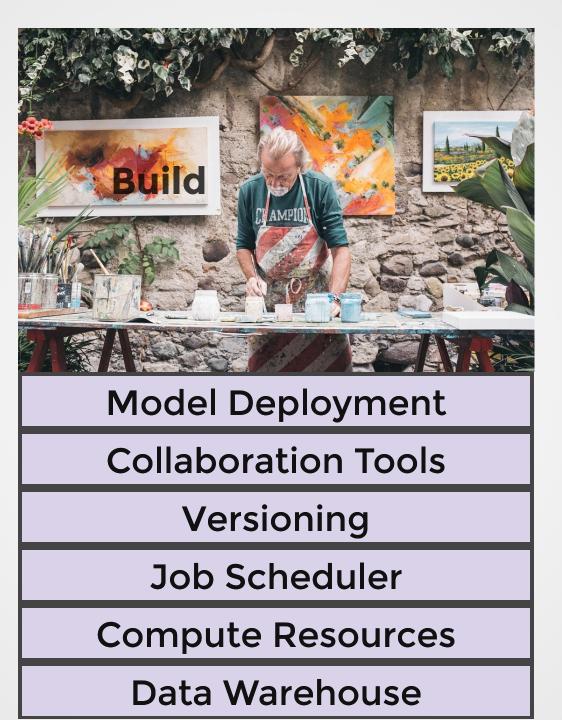

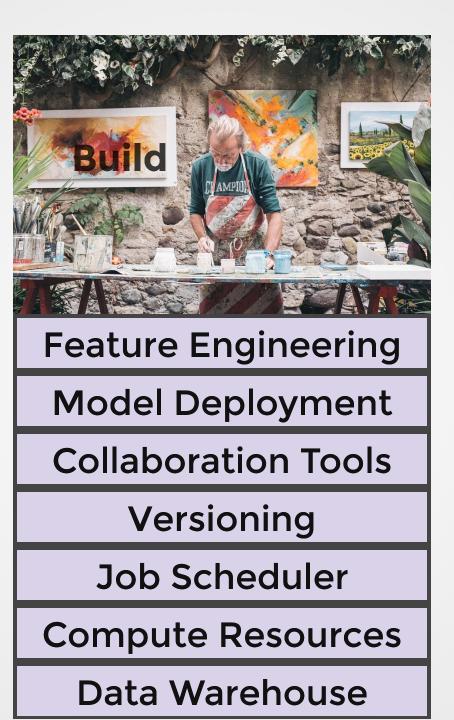

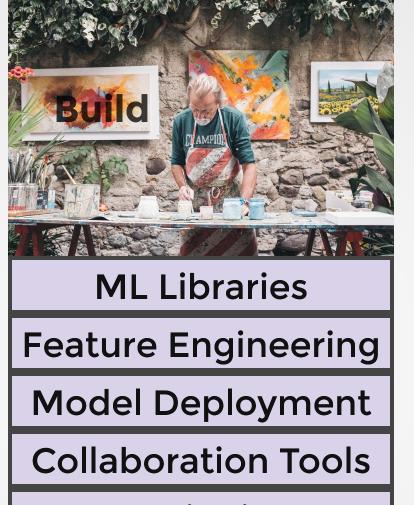

Versioning

**Job Scheduler** 

**Compute Resources** 

**Data Warehouse** 

How much data scientist cares

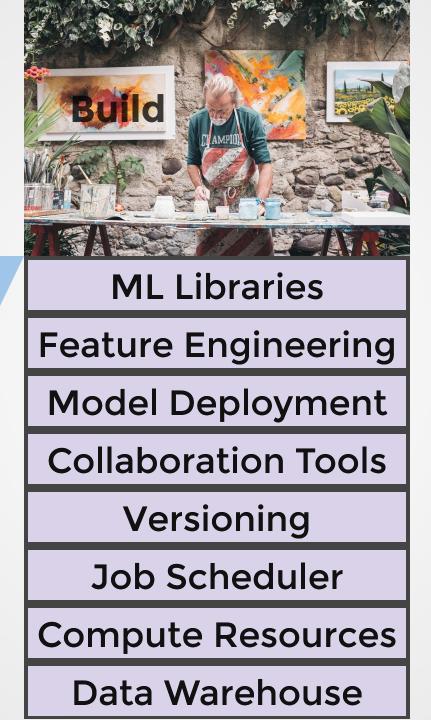

How much data scientist cares

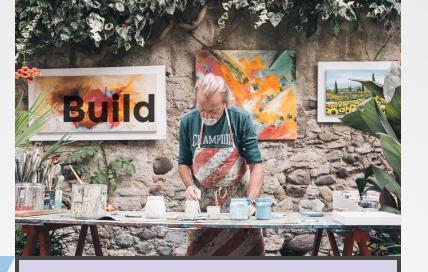

**ML** Libraries

Feature Engineering

**Model Deployment** 

**Collaboration Tools** 

Versioning

Job Scheduler

**Compute Resources** 

**Data Warehouse** 

How much infrastructure is needed

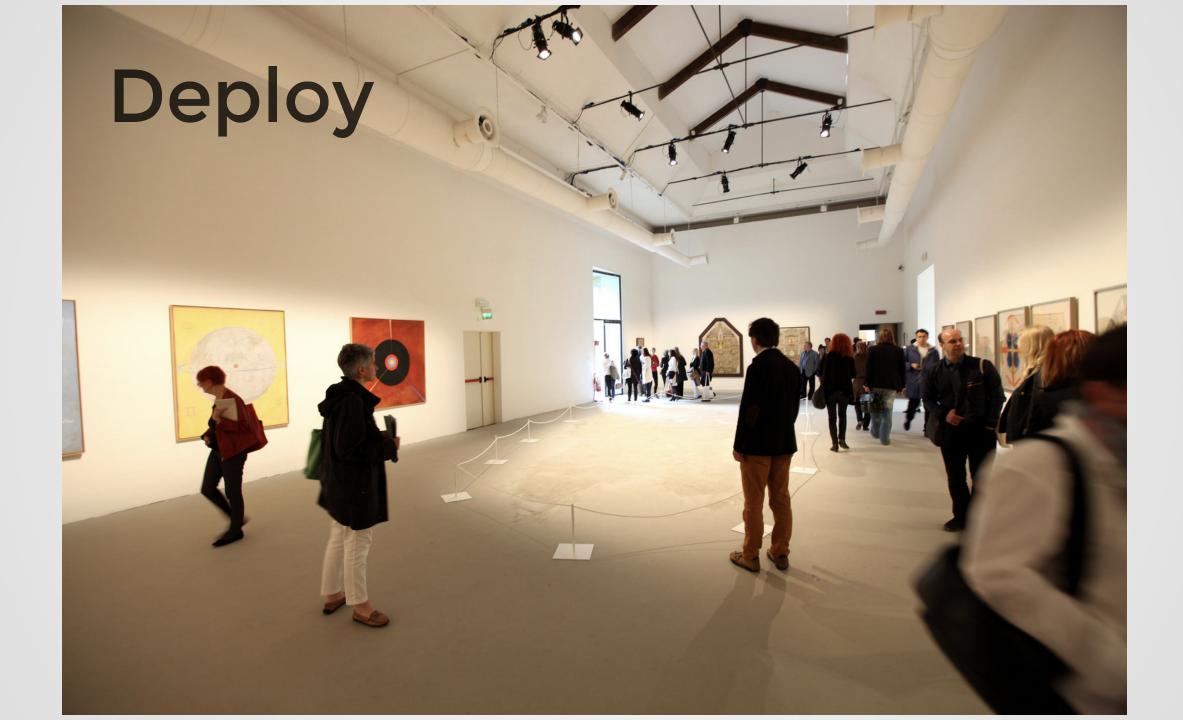

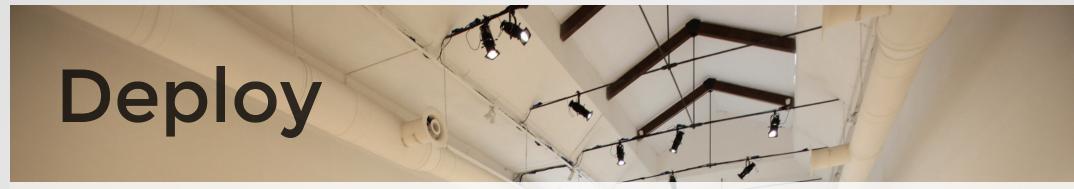

No plan survives contact with enemy

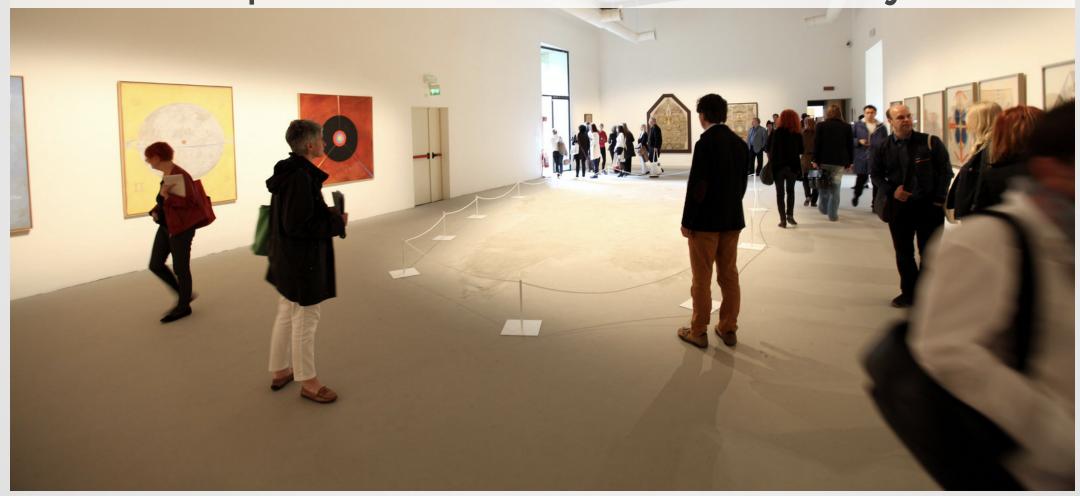

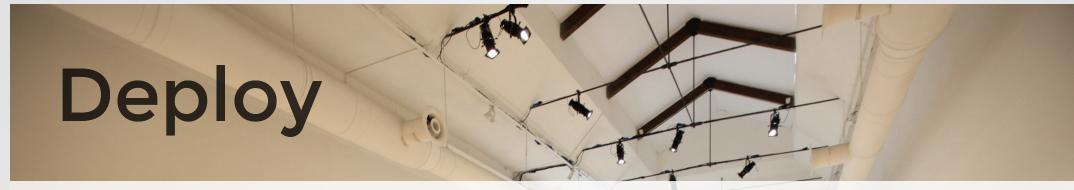

No plan survives contact with enemy

#### No model survives contact with reality

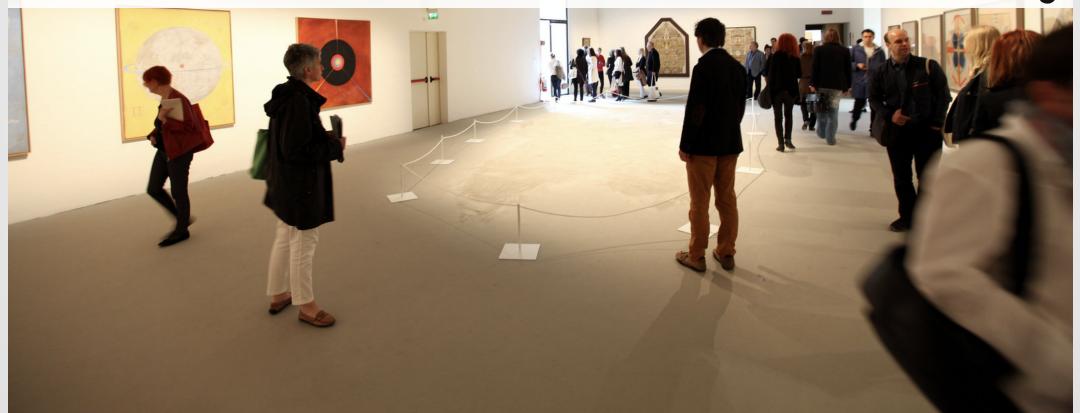

our ML infra supports
two human activities:
building and deploying
data science workflows.

# 

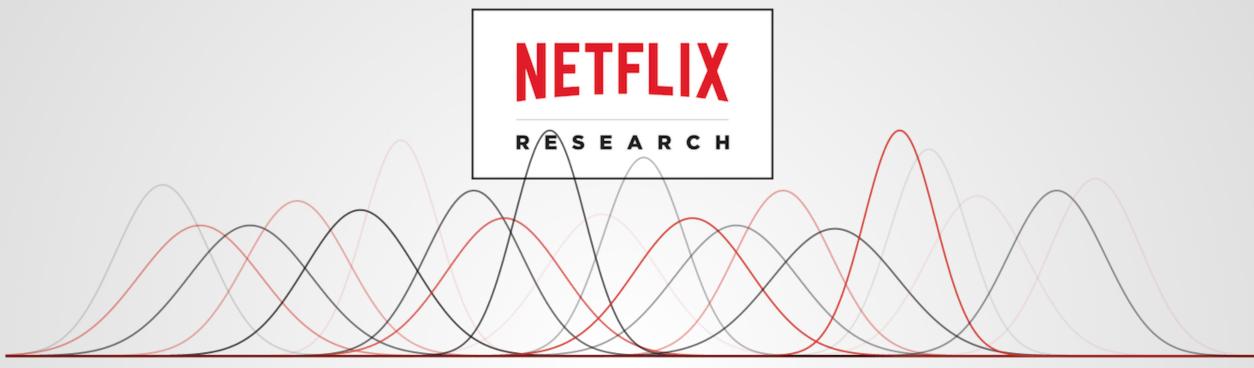

**Content Valuation** 

Optimize Production Schedules

Screenplay Analysis Using NLP

Predict Quality of Network

Intelligent Infrastructure

**Machine Translation** 

Predict Churn Classify Support Tickets

Fraud Detection Co

**Content Tagging** 

Incremental Impact of Marketing

Title Portfolio Optimization

**Cluster Tweets** 

Estimate Word-of-Mouth Effects

Optimal CDN Caching

ML Libraries: R, XGBoost, TF etc.

**Notebooks: Nteract** 

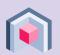

Job Scheduler: Meson

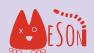

Compute Resources: **Titus** 

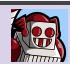

**Query Engine: Spark** 

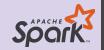

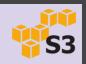

ML Libraries: R, XGBoost, TF etc.

Notebooks: Nteract

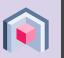

Job Scheduler: Meson

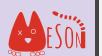

**Airflow** 

Compute Resources: Titus

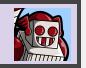

kubernetes

**Query Engine: Spark** 

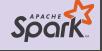

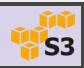

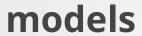

models ML Libraries: R, XGBoost, TF etc.

#### prototyping

Notebooks: Nteract

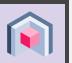

Job Scheduler: Meson

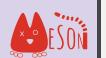

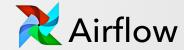

compute

**Compute Resources: Titus** 

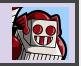

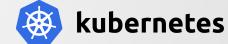

**Query Engine: Spark** 

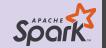

data

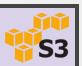

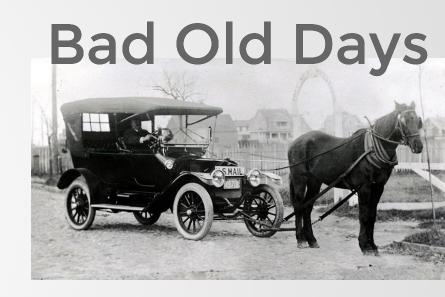

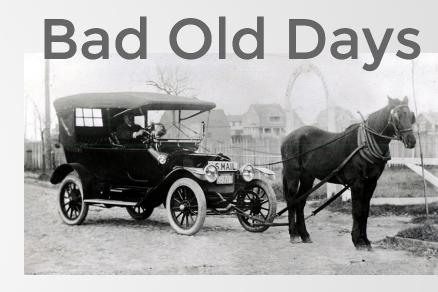

**How to** run at scale?

Custom Titus executor.

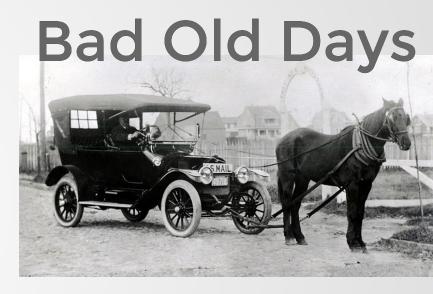

**How to** run at scale?

Custom Titus executor.

**How to** access data at scale?

Slow!

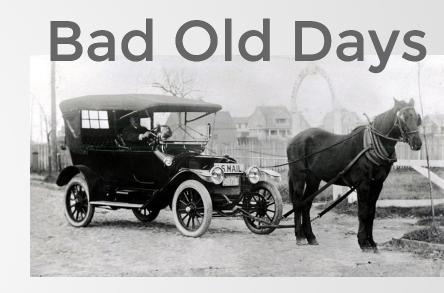

**How to** run at scale?

Custom Titus executor.

**How to** access data at scale?

Slow!

**How to** schedule the model to update daily? *Learn about the job scheduler.* 

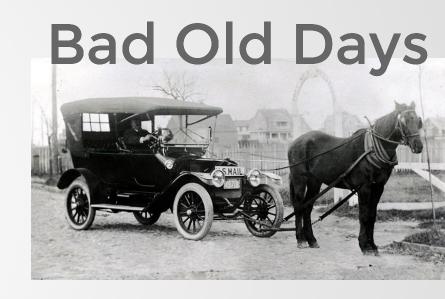

**How to** run at scale?

Custom Titus executor.

How to access data at scale?

Slow!

**How to** schedule the model to update daily? *Learn about the job scheduler.* 

**How to** expose the model to a custom UI? *Custom web backend.* 

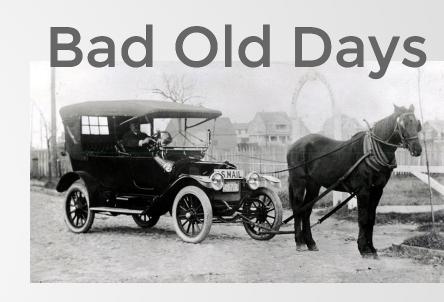

**How to** run at scale?

Custom Titus executor.

**How to** access data at scale?

Slow!

**How to** schedule the model to update daily? Learn about the job scheduler.

**How to** expose the model to a custom UI? Custom web backend.

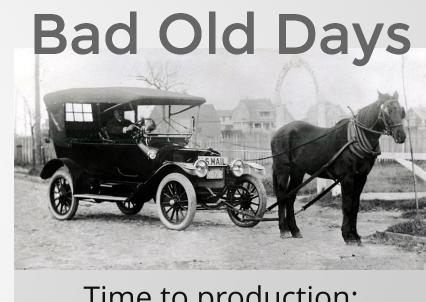

Time to production:

4 months

HcHow to monitor models in production?

Fustors To

Custom Titus executor.

**How to** iterate on a new version without Rad Old Days

breaking the production version?

Si How to let another data scientist iterate How to let another data show to let another data show the let another data show to let another data show to let another data show to let another data show to let another data show to let another data show to let another data show to let another data show the let another data show the let another

How Meb w

How to debug yesterday's failed

How to mediate the model to update daily?

How to backfill historical data?

How to backfill historical data?

How to backfill historical data?

How to backfill historical data?

How to backfill historical data?

How to backfill historical data?

How to backfill historical data?

How to backfill historical data?

How to backfill historical data?

How to backfill historical data?

How to backfill historical data?

How to make this faster?

### ML Wrapping: Metaflow

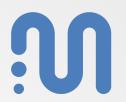

models ML Libraries: R, XGBoost, TF etc.

prototyping

Notebooks: Nteract

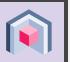

Job Scheduler: Meson

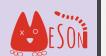

compute

**Compute Resources: Titus** 

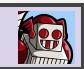

**Query Engine: Spark** 

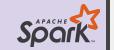

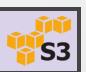

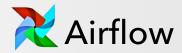

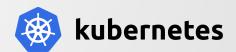

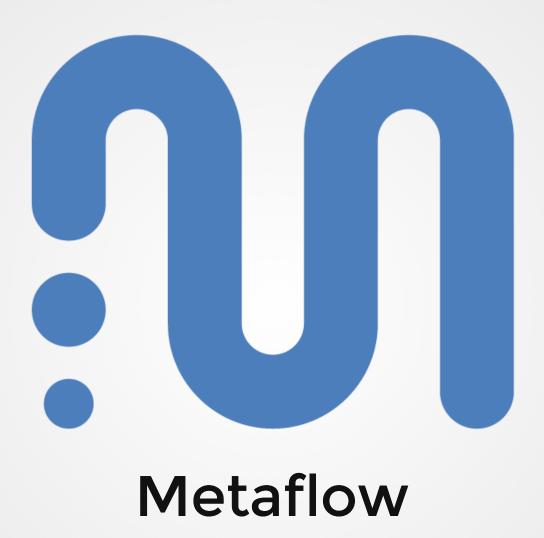

### Build

#### How to get started?

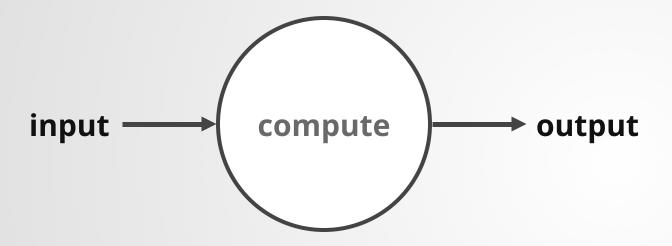

```
def compute(input):
    output = my_model(input)
    return output
```

#### How to get started?

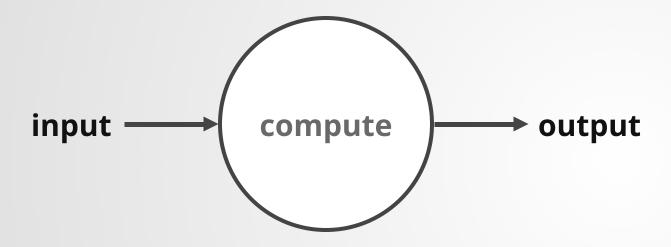

```
def compute(input):
    output = my_model(input)
    return output
```

```
# python myscript.py
```

#### How to structure my code?

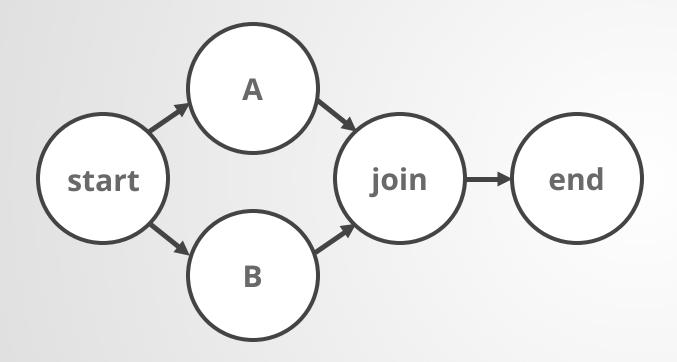

```
from metaflow import FlowSpec, step
class MyFlow(FlowSpec):
  @step
  def start(self):
    self.next(self.a, self.b)
  @step
  def a(self):
    self.next(self.join)
  @step
  def b(self):
    self.next(self.join)
  @step
  def join(self, inputs):
    self.next(self.end)
MyFlow()
```

#### How to structure my code?

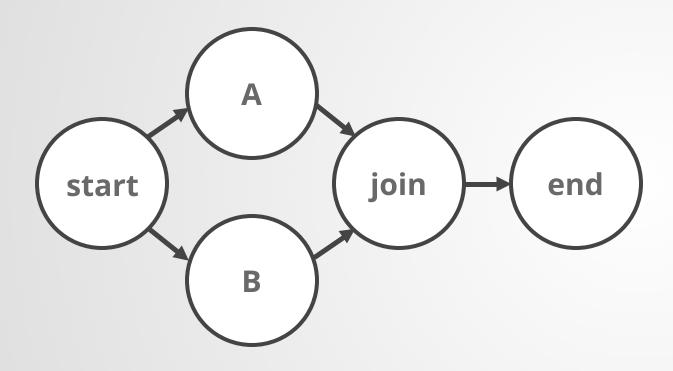

```
# python myscript.py run
```

```
from metaflow import FlowSpec, step
class MyFlow(FlowSpec):
  @step
  def start(self):
    self.next(self.a, self.b)
  @step
  def a(self):
    self.next(self.join)
  @step
  def b(self):
    self.next(self.join)
  @step
  def join(self, inputs):
    self.next(self.end)
MyFlow()
```

### How to deal with models written in R?

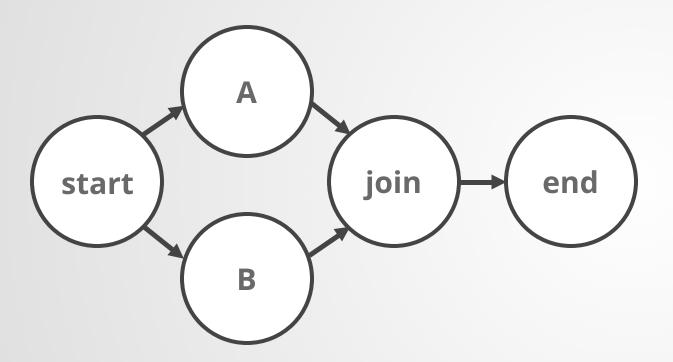

```
metaflow("MyFlow") %>%
  step(
    step = "start",
    next_step = c("a", "b")
  ) %>%
  step(
    step = "A",
    r_function = r_function(a_func),
    next step = "join"
  ) %>%
  step(
    step = "B",
    r_function = r_function(b_func),
    next_step = "join"
  ) %>%
  step(
    step = "Join",
    r function = r function(join,
                 join step = TRUE),
```

### How to deal with models written in R?

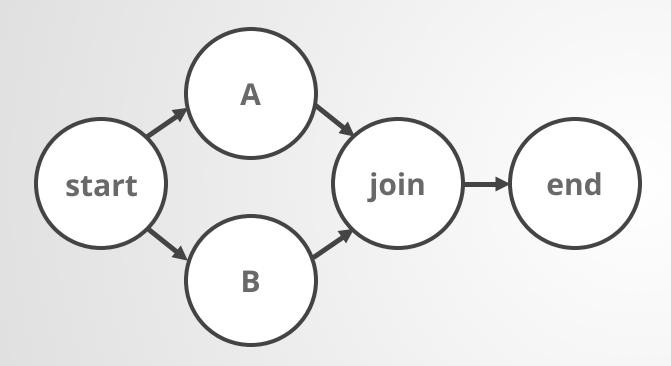

```
# RScript myscript.R
```

```
metaflow("MyFlow") %>%
  step(
    step = "start",
    next_step = c("a", "b")
  ) %>%
  step(
    step = "A",
    r function = r function(a func),
    next step = "join"
  ) %>%
  step(
    step = "B",
    r function = r function(b func),
    next_step = "join"
  ) %>%
  step(
    step = "Join",
    r function = r function(join,
                 join step = TRUE),
```

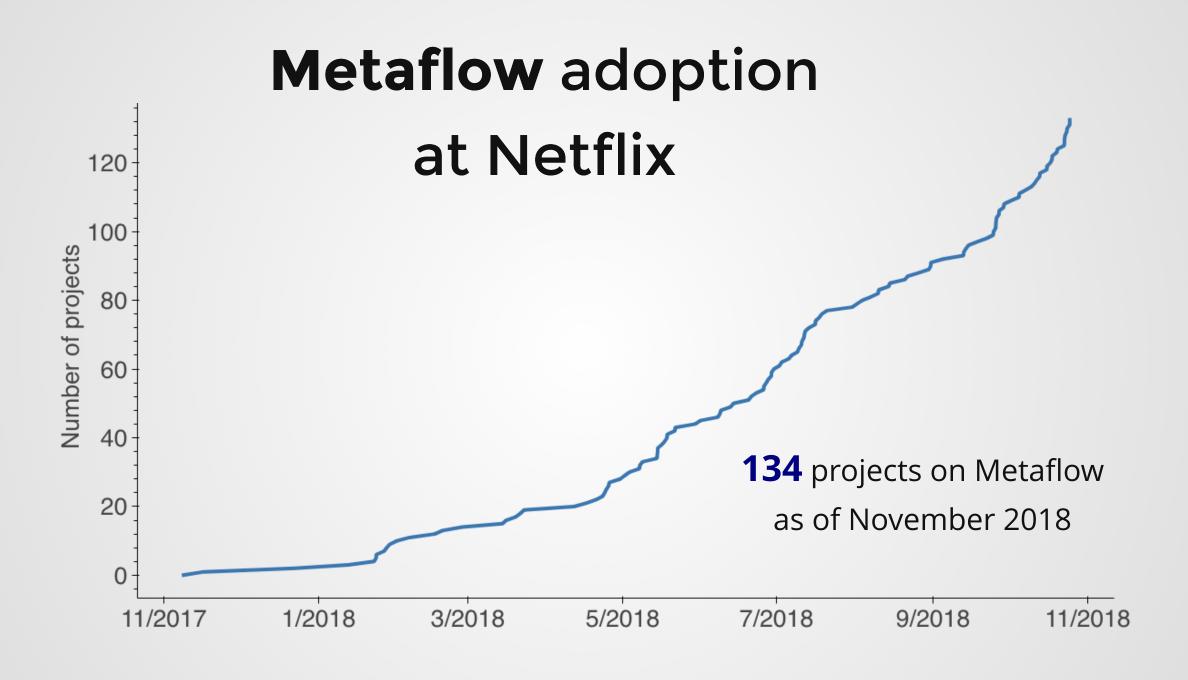

### How to prototype and test my code locally?

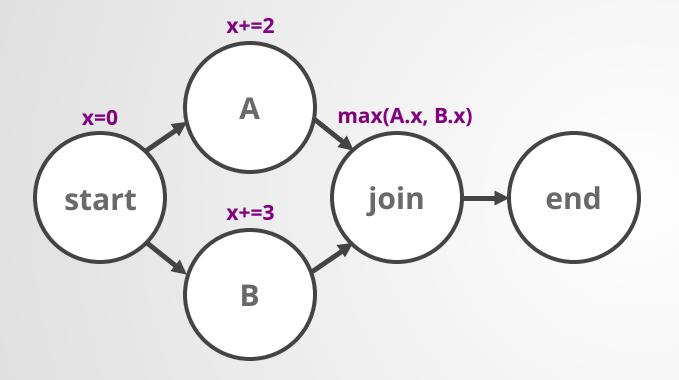

```
@step
def start(self):
  self.x = 0
  self.next(self.a, self.b)
@step
def a(self):
  self.x += 2
  self.next(self.join)
@step
def b(self):
  self.x += 3
  self.next(self.join)
@step
def join(self, inputs):
  self.out = max(i.x for i in inputs)
  self.next(self.end)
```

### How to prototype and test my code locally?

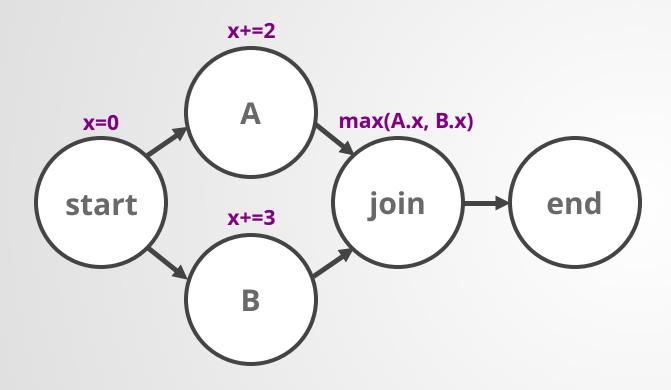

# python myscript.py resume B

```
@step
def start(self):
  self.x = 0
  self.next(self.a, self.b)
@step
def a(self):
  self.x += 2
  self.next(self.join)
@step
def b(self):
  self.x += 3
  self.next(self.join)
@step
def join(self, inputs):
  self.out = max(i.x for i in inputs)
  self.next(self.end)
```

### How to get access to more CPUs, GPUs, or memory?

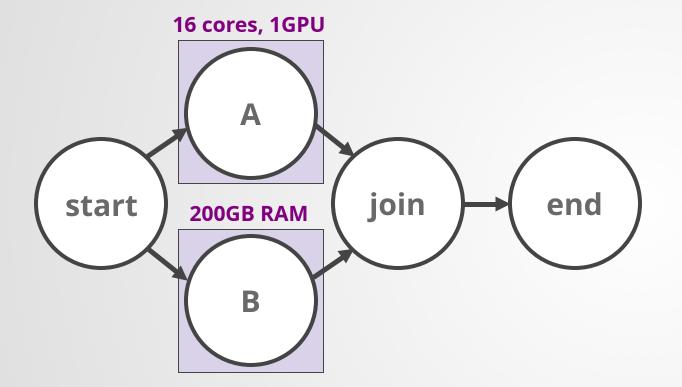

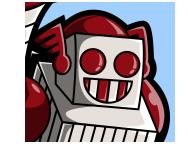

```
@titus(cpu=16, gpu=1)
@step
def a(self):
    tensorflow.train()
    self.next(self.join)

@titus(memory=200000)
@step
def b(self):
    massive_dataframe_operation()
    self.next(self.join)
```

### How to get access to more CPUs, GPUs, or memory?

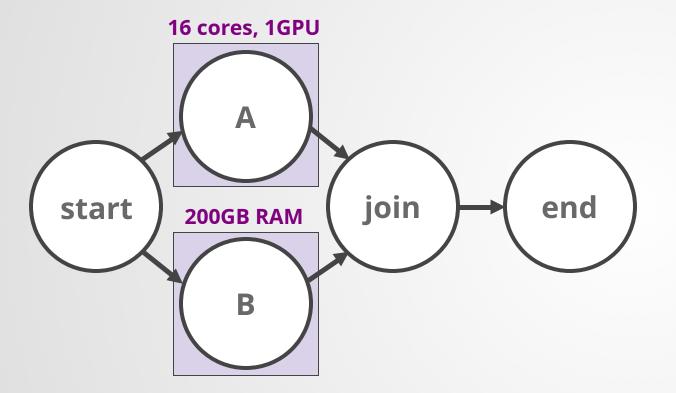

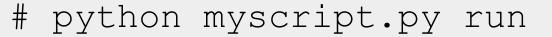

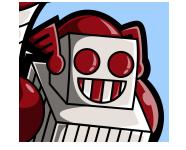

```
@titus(cpu=16, gpu=1)
@step
def a(self):
    tensorflow.train()
    self.next(self.join)

@titus(memory=200000)
@step
def b(self):
    massive_dataframe_operation()
    self.next(self.join)
```

### How to distribute work over many parallel jobs?

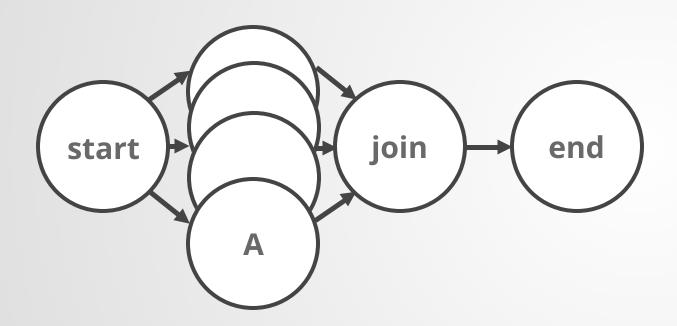

```
@step
def start(self):
  self.grid = ['x','y','z']
  self.next(self.a, foreach='grid')
@titus(memory=10000)
@step
def a(self):
  self.x = ord(self.input)
  self.next(self.join)
@step
def join(self, inputs):
  self.out = max(i.x for i in inputs)
  self.next(self.end)
```

40% of projects run steps outside their dev environment.

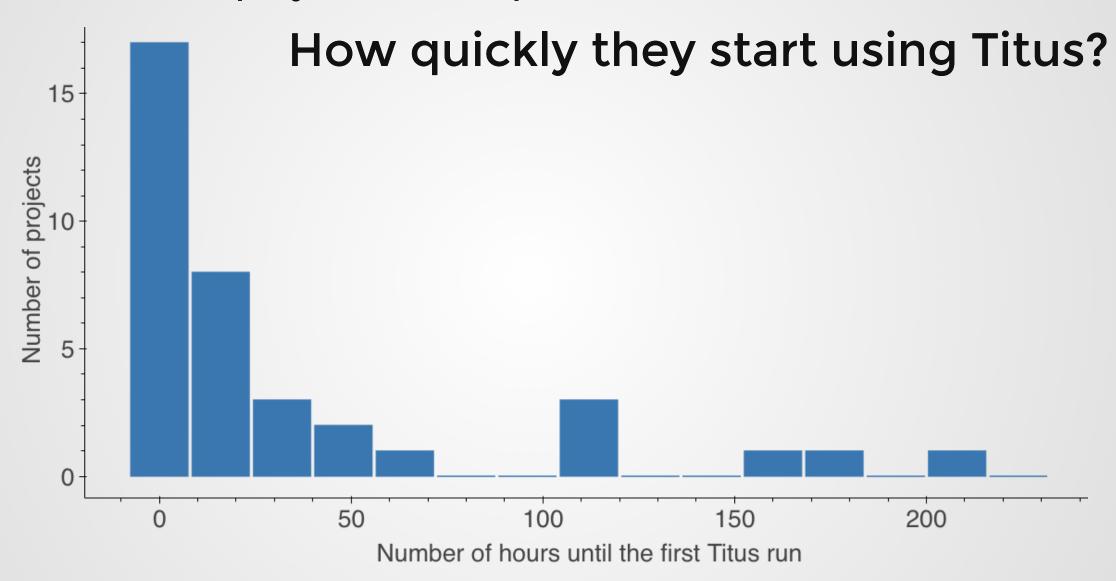

### How to access large amounts of input data?

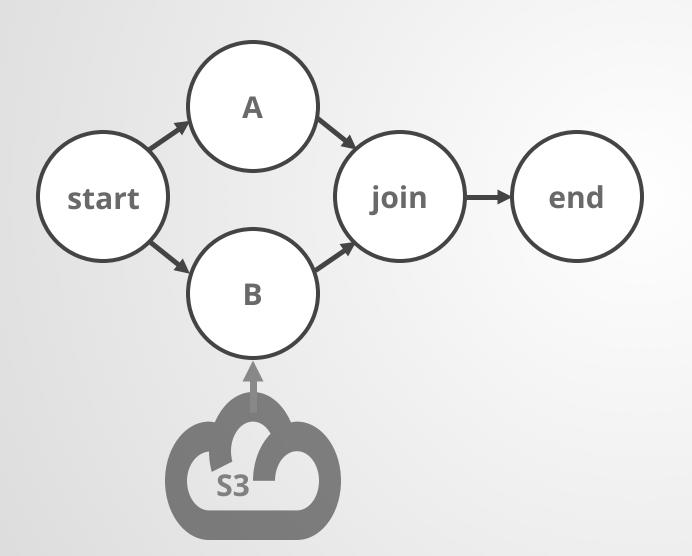

```
from metaflow import Table

@titus(memory=200000, network=20000)
@step
def b(self):
    # Load data from S3 to a dataframe
    # at 10Gbps
    df = Table('vtuulos', 'input_table')
    self.next(self.end)
```

#### Case Study: Marketing Cost per Incremental Watcher

- 1. Build a separate model for every new title with marketing spend. **Parallel** foreach.
- 2. Load and prepare input data for each model.

Download Parquet directly from S3.

Total amount of model input data: **890GB**.

3. Fit a model.

Train each model on an instance with 400GB of RAM, 16 cores.

The model is written in R.

4. Share updated results.

Collect results of individual models, write to a table.

Results shown on a Tableau dashboard.

## Deploy

### How to version my results and access results by others?

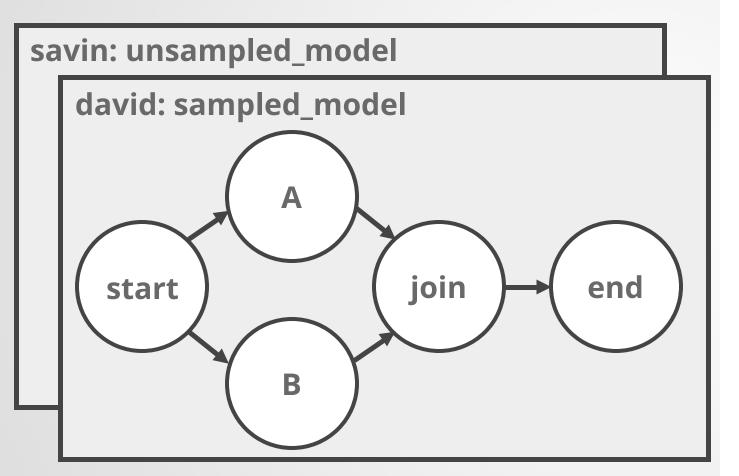

```
# Access Savin's runs
namespace('user:savin')
run = Flow('MyFlow').latest run
print(run.id) # = 234
print(run.tags) # = ['unsampled model']
# Access David's runs
namespace('user:david')
run = Flow('MyFlow').latest run
print(run.id) # = 184
print(run.tags) # = ['sampled model']
# Access everyone's runs
namespace(None)
run = Flow('MyFlow').latest run
print(run.id) # = 184
```

### How to deploy my workflow to production?

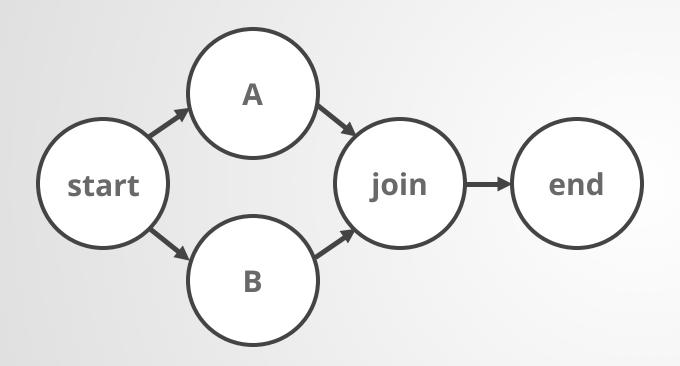

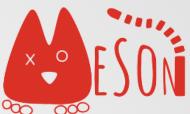

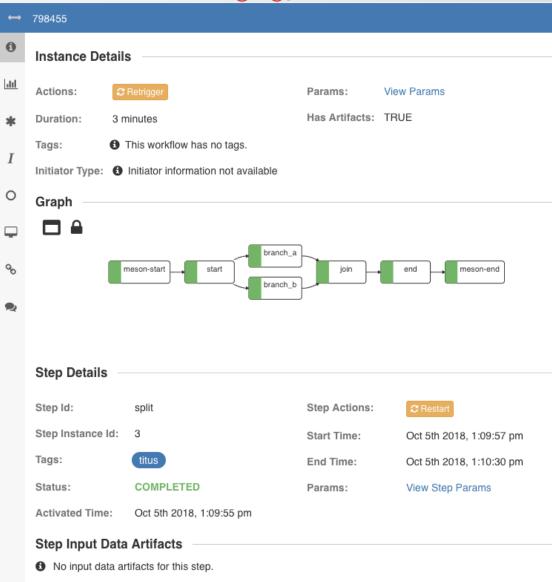

### How to deploy my workflow to production?

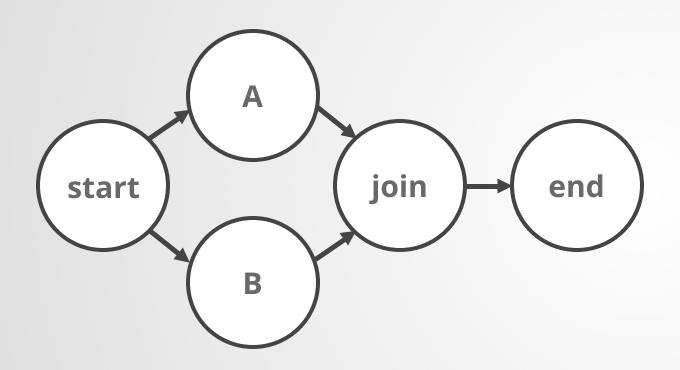

#python myscript.py meson create

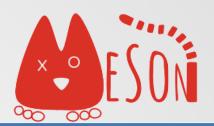

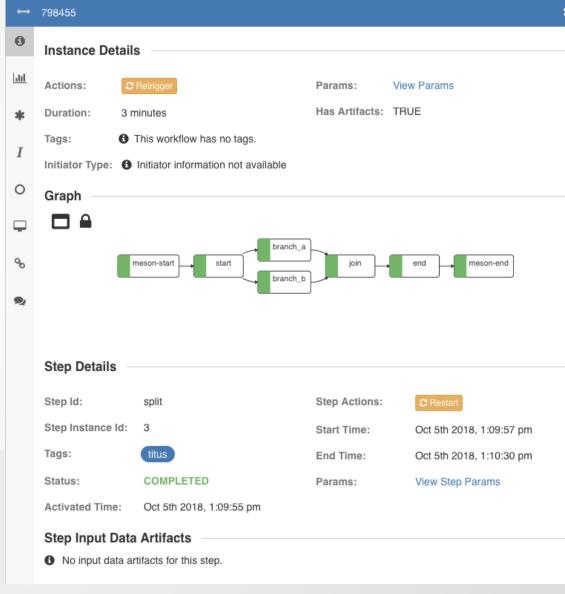

26% of projects get deployed to the production scheduler.

How quickly the first deployment happens?

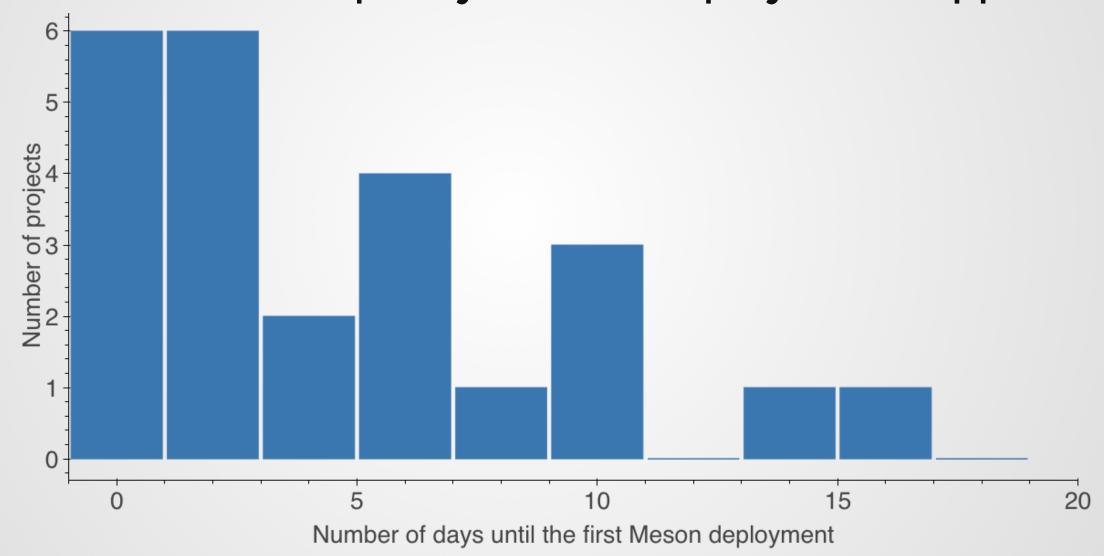

# **How to** monitor models and examine results?

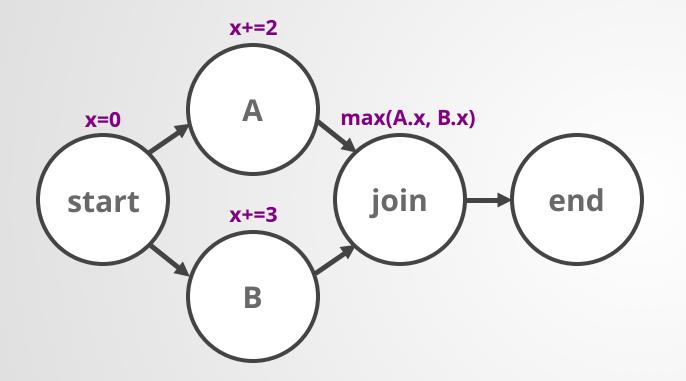

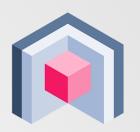

```
In [145]:
                from metaflow import Flow
                run = Flow('MyFlow').latest run
                run
Out[145]: Run('MyFlow/3')
In [152]:
                list(run)
Out[152]: [Step('MyFlow/3/end'),
           Step('MyFlow/3/join'),
           Step('MyFlow/3/b'),
           Step('MyFlow/3/a'),
           Step('MyFlow/3/start')]
                run['start'].task.data.x
In [150]:
Out[150]: 0
In [151]:
                run['a'].task.data.x
Out[151]: 2
```

# How to deploy results as a microservice?

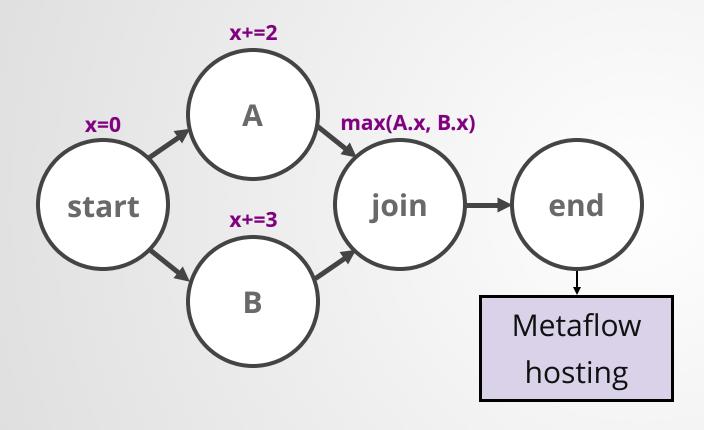

```
from metaflow import WebServiceSpec
from metaflow import endpoint

class MyWebService(WebServiceSpec):

    @endpoint
    def show_data(self, request_dict):
        # TODO: real-time predict here
        result = self.artifacts.flow.x
        return {'result': result}
```

# How to deploy results as a microservice?

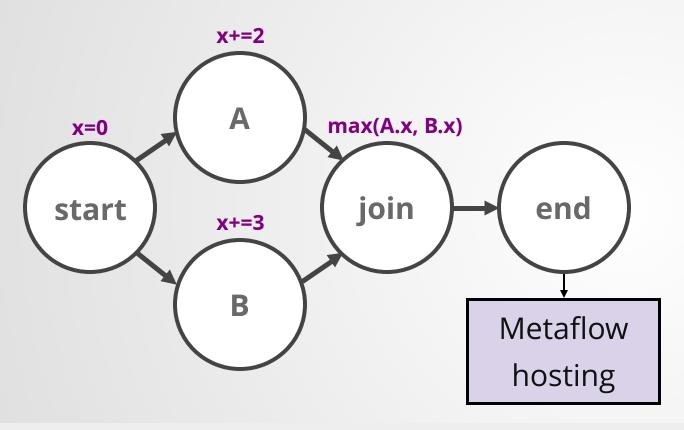

```
# curl http://host/show_data
{"result": 3}
```

```
from metaflow import WebServiceSpec
from metaflow import endpoint

class MyWebService(WebServiceSpec):

    @endpoint
    def show_data(self, request_dict):
        # TODO: real-time predict here
        result = self.artifacts.flow.x
        return {'result': result}
```

#### Case Study: Launch Date Schedule Optimization

- 1. Batch optimize launch date schedules for new titles daily. Batch optimization deployed on **Meson.**
- Serve results through a custom UI.Results deployed on **Metaflow Hosting**.
- 3. Support arbitrary what-if scenarios in the custom UI.
  Run optimizer in real-time in a custom web endpoint.

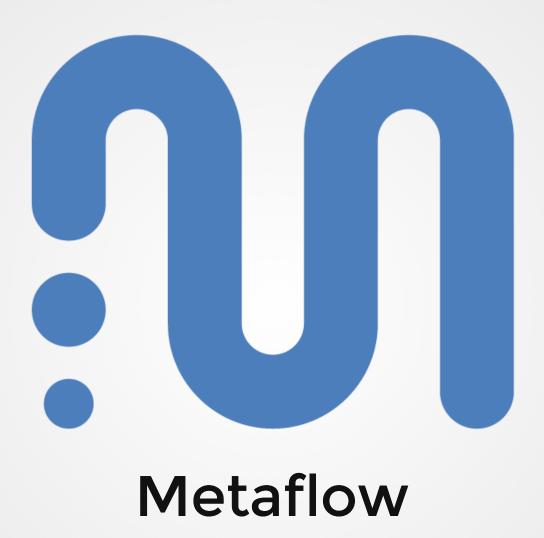

### diverse problems

diverse problems

diverse people

diverse problems
diverse people
diverse models

diverse problems diverse people diverse models help people build

diverse problems diverse people diverse models help people build help people deploy

diverse problems diverse people diverse models help people build help people deploy happy people, healthy business

### thank you!

@vtuulos
vtuulos@netflix.com

### **Photo Credits**

https://www.maxpixel.net/Isolated-Animal-Hundeportrait-Dog-Nature-3234285

Bruno Coldiori

https://www.flickr.com/photos/br1dotcom/8900102170/